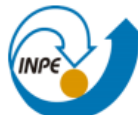

MINISTÉRIO DA CIÊNCIA, TECNOLOGIA, INOVAÇÕES E COMUNICAÇÕES<br>**INSTITUTO NACIONAL DE PESQUISAS ESPACIAIS** 

# **Introdução ao Geoprocessamento (SER-300) Mestranda: Nayla Ingrid Ramos Martins – 995807/2019 Laboratório 3 - 2019: Modelagem Numérica de Terreno:**

Neste laboratório foi utilizado o software Spring 5.2.7 para a execução dos exercícios e obtenção dos seguintes resultados:

## **Exercício 01 – Definindo o Plano Piloto para o Aplicativo 1:**

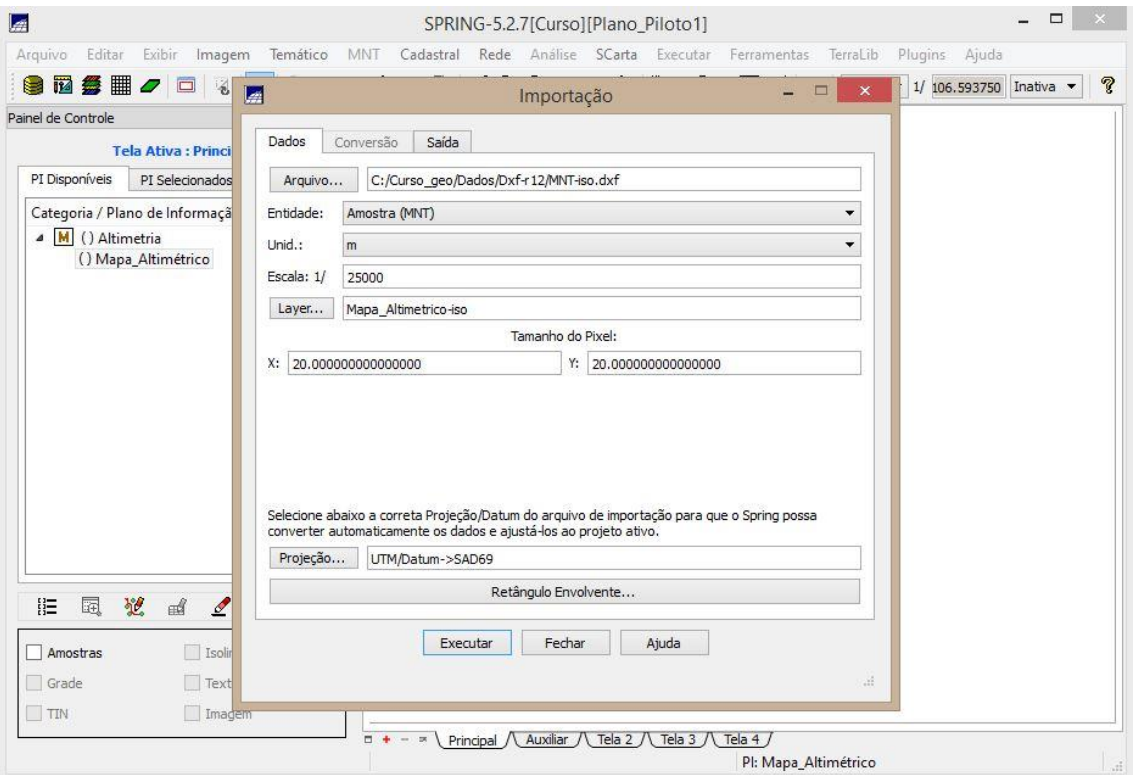

**Figura 1.** Criando o Banco Curso e o Projeto Plano Piloto.

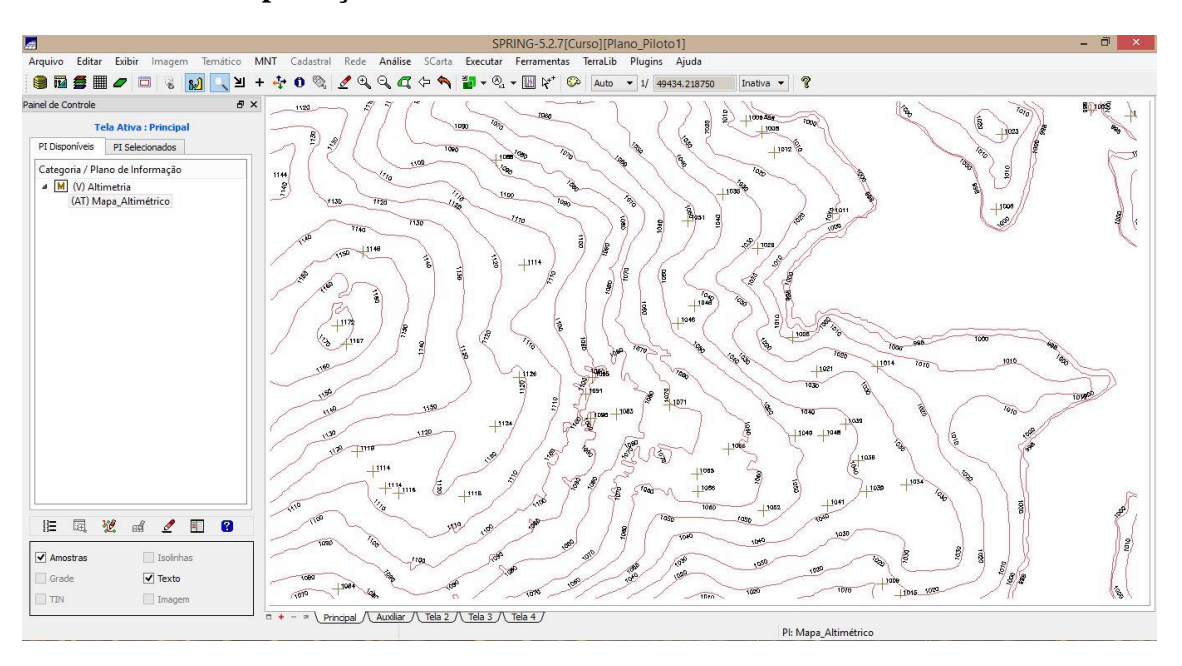

**Exercício 02 – Importação amostras de modelo numérico de terreno:**

**Figura 2.** Importação de isolinhas de arquivo DXF.

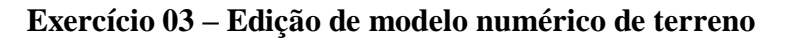

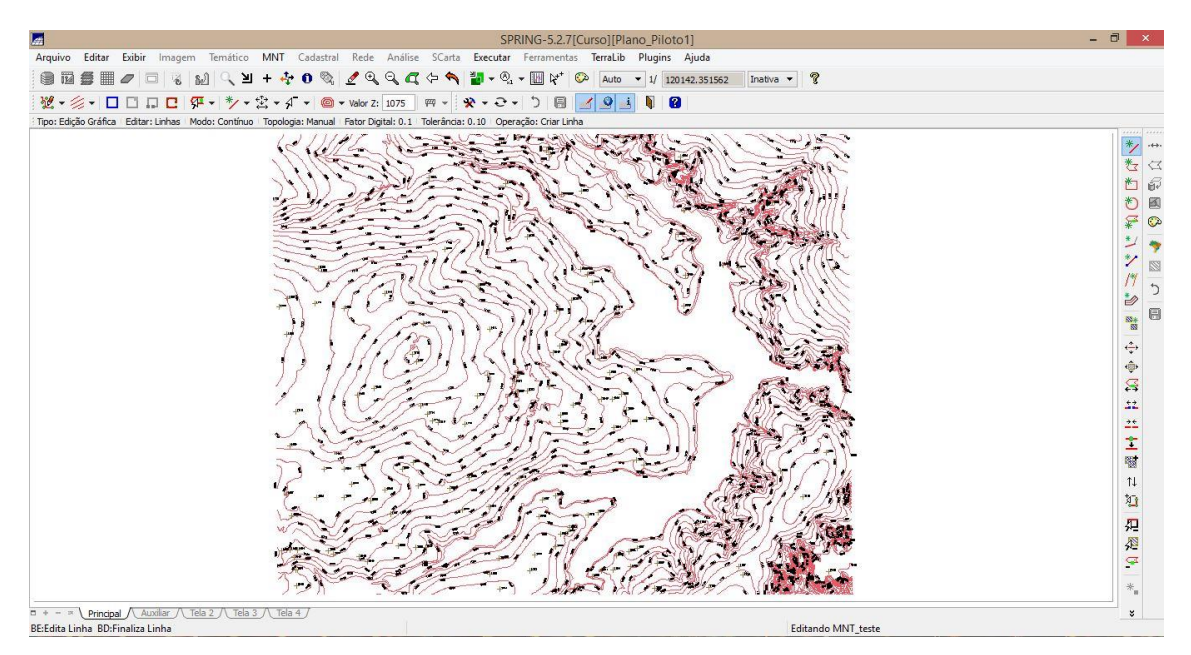

**Figura 3.** Edição topológica (altimetria com a referência textual de cotas).

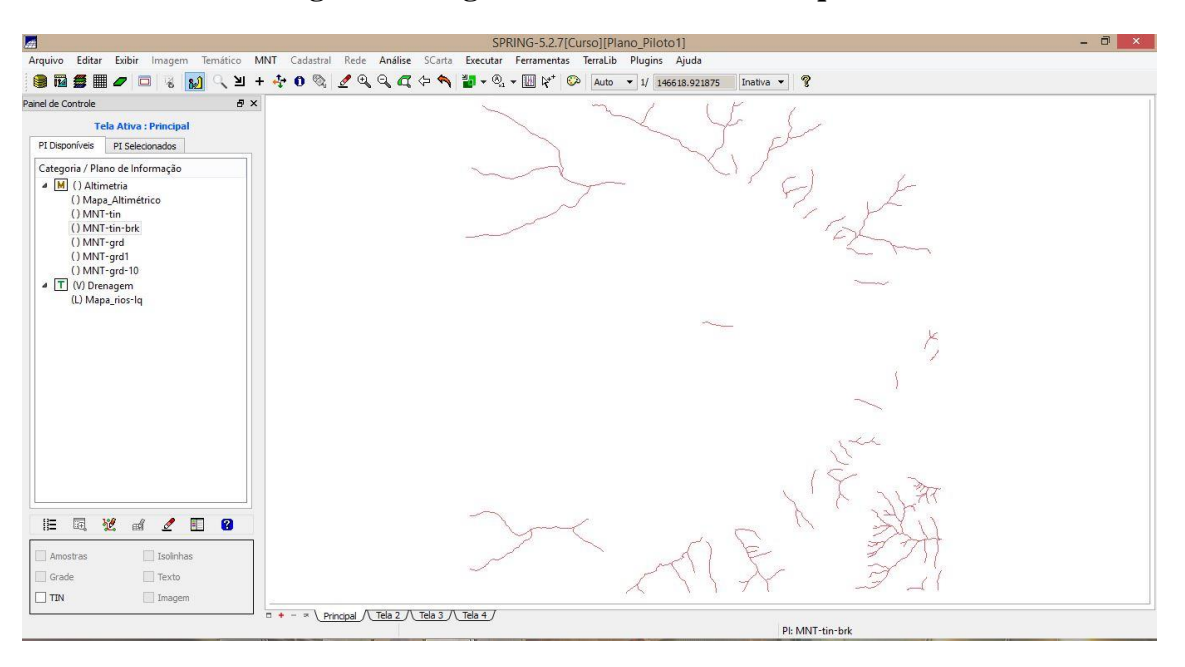

#### **Exercício 04 - Gerar grade triangular com e sem linha de quebra:**

#### **Figura 4.** Linhas de drenagem.

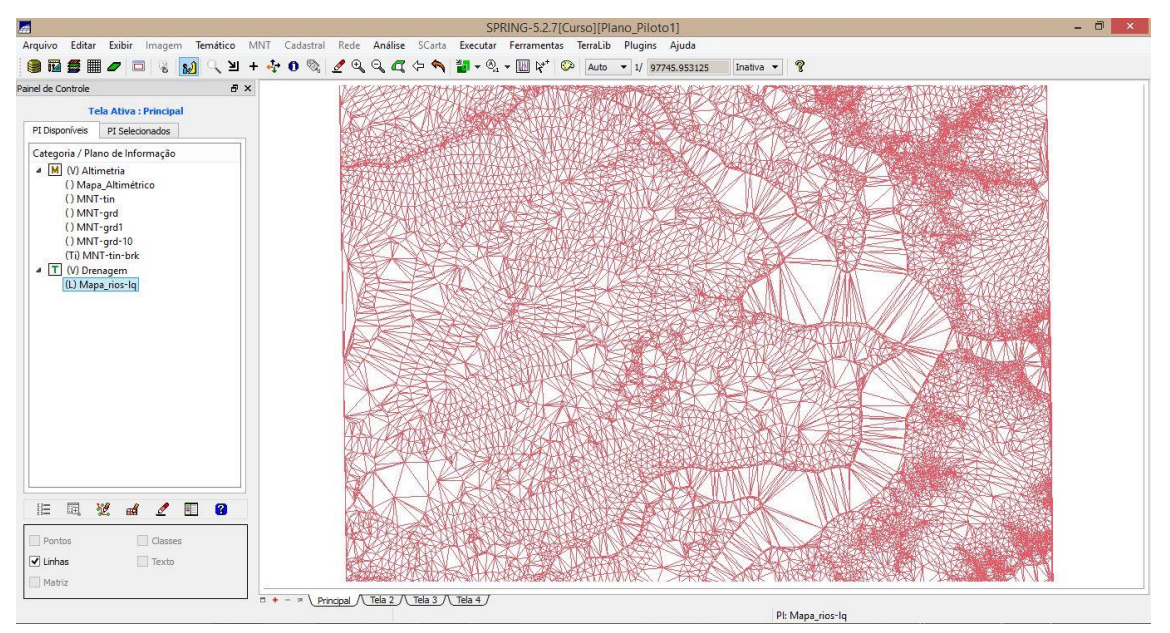

**Figura 5.** Grade triangular sem linha de quebra.

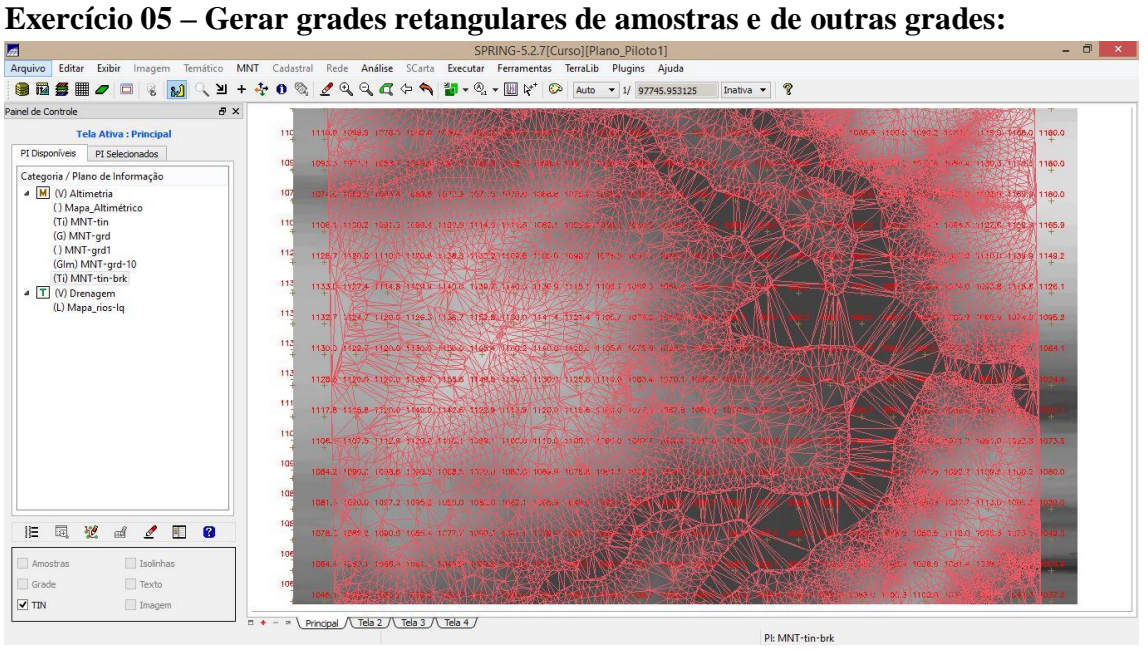

**Figura 6.** Geração de grades retangulares.

| l an                                                                                                    | SPRING-5.2.7 [Curso] [Plano Piloto1]                                                                                                    | $ 0$ |
|----------------------------------------------------------------------------------------------------|----------------------------------------------------------------------------------------------------|------|
|                                                                                                    | Arquivo Editar Exibir Imagem Temático MNT Cadastral Rede Análise SCarta Executar Ferramentas TerraLib Plugins Ajuda                                                                                                    |      |
| ■■<br>$\Box$<br>Я<br>$\mathcal{L}_{\mathbf{C}}$<br>$\omega$<br>$\mathbf{Z}$                                 | $\ell \mathbb{Q} \mathbb{Q} \mathbb{Q} \mathbb{Q} \Leftrightarrow \mathbb{Z} \rightarrow \mathbb{Z} \cdot \mathbb{Z} \cdot \mathbb{Z} \rightarrow \mathbb{Z} \rightarrow \mathbb{Z$<br>$\bullet$<br>Inativa $\bullet$ ? |      |
| Painel de Controle<br>$E \times$                                                                            |                                                                                                    |      |
| <b>Tela Ativa: Principal</b>                                                                                | 1195.8 1110.0 1099.5 1076.4 1060.0 10<br>9,9 1081.8 1100.8 1081.9 1072.2 1139.7 1176.8 1180.0                                                                                                    |      |
| PI Disponíveis PI Selecionados                                                                              | 1095.0 1093.6 1071.1 1057.6 1057.8 1039.8 1040.0 1046.3 1056.6 1050.1<br>331.7 1096.7 1140.4 1180.0 1180.0                                                                                                    |      |
| Categoria / Plano de Informação                                                                             |                                                                                                    |      |
| <sup>4</sup> M (V) Altimetria<br>(AT) Mapa_Altimétrico<br>(Ti) MNT-tin<br>(Ti) MNT-tin-brk<br>(Glm) MNT-grd | 1024.8 1072.9 1067.7 1061.0 1069.3 1071.4 1070.0 1074.2 1087.0 1070.0 103<br>82 1056.7 1130.3 1178.7 1180.0                                                                                                    |      |
|                                                                                                    | 1105.0 1106.7 1099.8 1090.0 1098.6 1109.8 1110.8 1110.0 1060.1 1060.8 1050.0 1046.3<br>071.9 1100.0 1133.2 1168.6 1165.7                                                                                                    |      |
|                                                                                                    | 1125.2 1127.9 1119.5 1110.0 1120.2 1137.9 1130.1 1104.5 1099.1 1087.9 1074.6 1058.0 105<br>1149.7 1154.4                                                                                                    |      |
|                                                                                                    | 1143.0 1133.0 1125.0 1114.7 1130.0 1140.0 1137.4 1134.8 1129.4 1110.0 1100.0 1080.5 1051.1 1030<br>1040.0 1080.4 1100.7 1127.8 1134.4                                                                                                    |      |
|                                                                                                    | 1134.0 1135.0 1124.5 1120.0 1130.0 1138.1 1151.6 1159.0 1140.0 1120.0 1101.4 1070.4 1040.0 1                                                                                                    |      |
|                                                                                                    | 1130.0 1130.0 1120.0 1120.0 1130.0 1150.0 1158.1 1160.4 1138.7 1115.8 1100.0 1070.3 1040.5 102<br>1837.8 1937.2 1856.9 1965.3                                                                                                    |      |
|                                                                                                    | 1130.0 1130.0 1120.0 1120.0 1139.5 1155.2 1150.8 1139.6 1131.5 1124.0 1109.9 1080.9 1097.0 1050.0 108                                                                                                    |      |
|                                                                                                    | 11 62 1120.0 1115.9 1121.4 1141.0 1147.5 1128.1 1117.5 1120.0 1120.0 1100.0 1072.6 1070.0 1060.0 1049.5 1035.9                                                                                                    |      |
|                                                                                                    | 821.1 1077.7 1081.0 1079.9 1085<br>1195.5 1108.8 1110.0 1119.8 1127.1 1120.0 1100.5 1107.2 1110.0 1102.8 1090.0 1062.2 1050.1 1052.9 1040.1 1031.8 1030.4                                                                                                    |      |
|                                                                                                    | 1034.8 1092.6 1092.6 1101.9 1100.1 1090.0 1079.8 1086.4 1097.3 1080.0 1089.8 1049.0 1020.0 1037.8 10<br>1077.4 1096.1 1104.8 1090.9 1063.8                                                                                                    |      |
|                                                                                                    | 1080.0 1080.0 1090.0 1094.8 1094.8 1090.0 1080.0 1089.9 1070.0 1056.4 1050.2<br>NULLE 1050.8 1100.1 1110.0 1080.2 1064.8                                                                                                    |      |
| 褪<br>旧<br>區<br>$\mathbf{a}$<br>$\mathscr{Q}$<br>里<br>df                                                     | 1080.0 1082.5 1090.0 1085.8 1090.1 1082.3 1089.8 1050.4 1045.2 1030.7<br>1059.8 1090.0 1110.0 1100.2 1060.4 104                                                                                                    |      |
| Isolinhas<br>Amostras                                                                                       | 1065.5 1070.0 1060.1 1060.0 1069.8 1055.8 1040.7<br>1941.9 1004.1 1037.8 1097.9 1099                                                                                                    |      |
| $\blacktriangledown$ Grade<br>$T$ exto                                                                      | 1 30 31 32 33 34 35 35 36 37 38 39 30 30 30 31 33 34 35 4 36 37 38 39 30 31 32 33 4<br>1000 1056.6 1059.9 1049.5 1042.5 1036.8 1029.9 10.1 10.1 10.1 10.1 10.1                                                                                                    |      |
| TIN<br>$\blacktriangledown$ Imagem                                                                          |                                                                                                    |      |
|                                                                                                    | $\Box$ + - $\Box$ Principal $\bigwedge$ Tela 2 $\bigwedge$ Tela 3 $\bigwedge$ Tela 4 $\bigwedge$<br>PI: MNT-grd                                                                                                    |      |

**Figura 7.** Geração de grades retangulares.

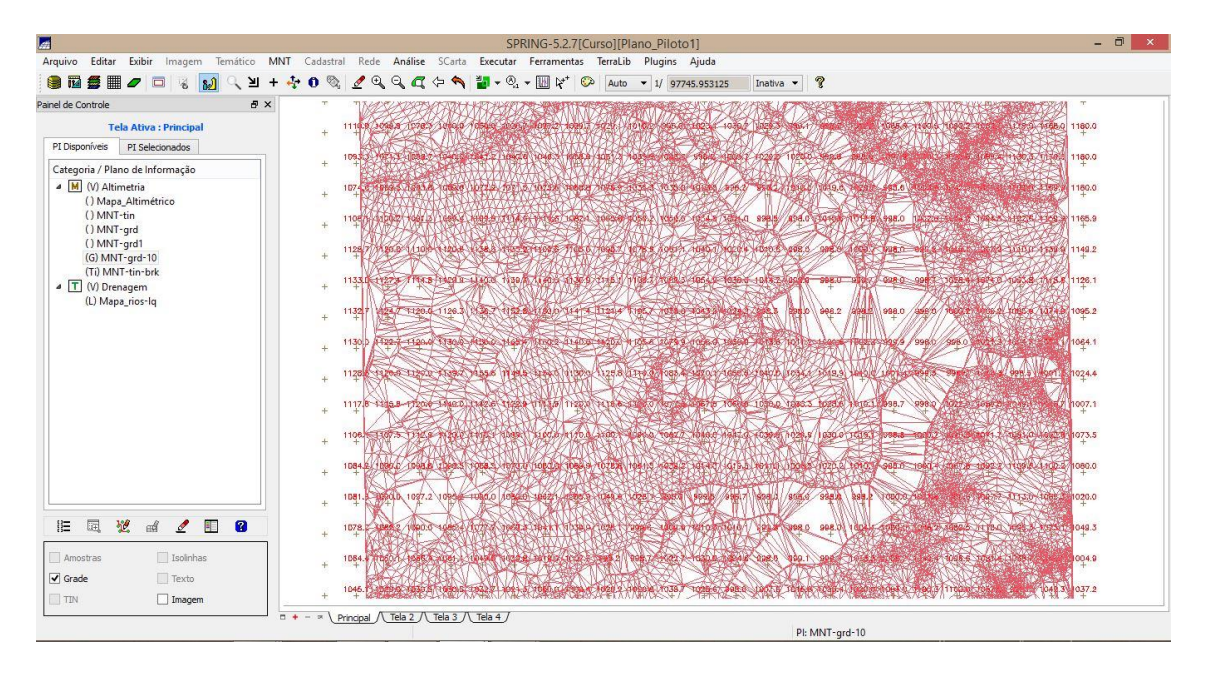

**Figura 8.** Combinação de grades.

#### **Exercício 06 – Geração de Imagem para Modelo Numérico:**

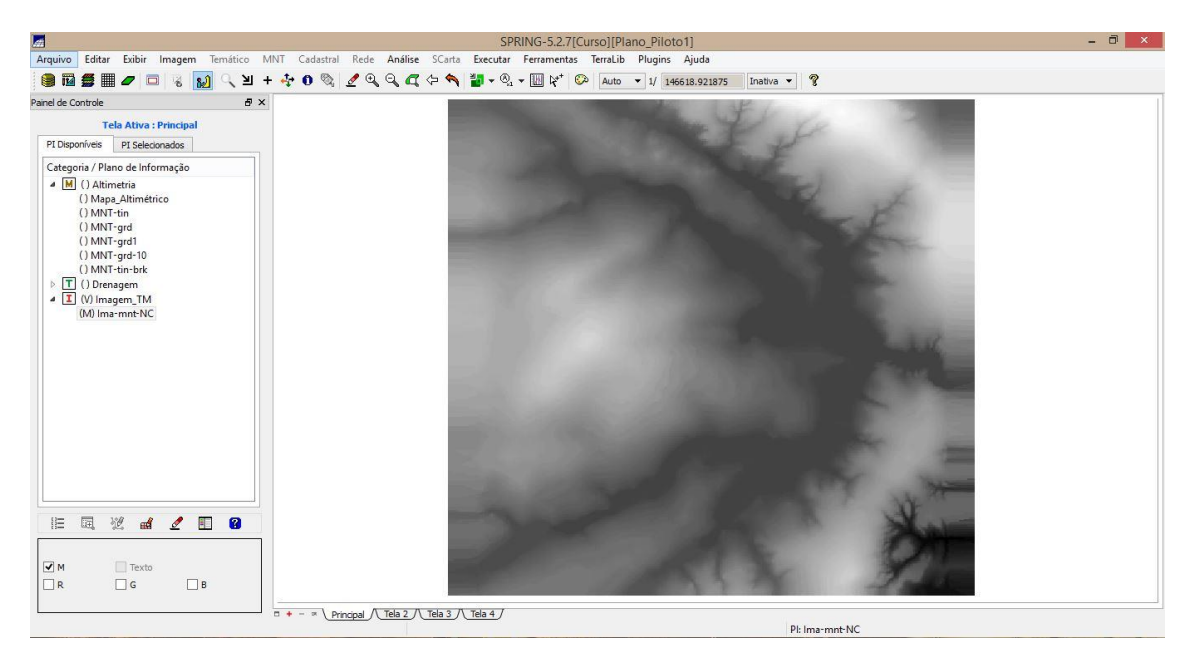

**Figura 9.** Geração de imagem em níveis de cinza.

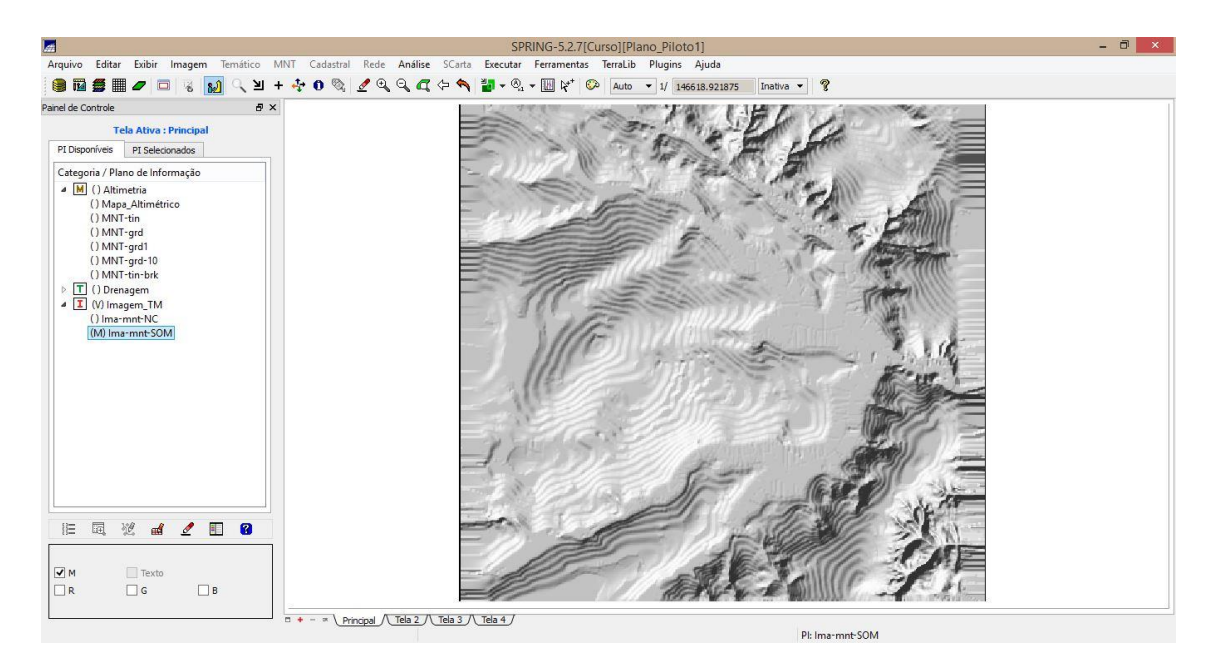

**Figura 10.** Geração de imagem sombreada.

# **Exercício 07 – Geração de Grade Declividade:**

|                                                                       | SPRING-5.2.7[Curso][Plano_Piloto1]                                                                                                    | - 0<br>$\mathbf{x}$ |
|-----------------------------------------------------------------------|----------------------------------------------------------------------------------------------------|---------------------|
| 自己每用之口<br>$\frac{1}{2}$<br>嵩<br>м<br>$\mathbf{a}$<br>$+$              | Arquivo Editar Exibir Imagem Temático MNT Cadastral Rede Análise SCarta Executar Ferramentas TerraLib Plugins Ajuda<br>$0$ 2 2 2 2 $\sigma$ 4 2<br>$\mathbb{Z}$ - $\mathbb{Z}$ - $\mathbb{Z}$ $\mathbb{Z}$ $\mathbb{C}$<br>$\gamma$<br>Auto - 1/ 146618.921875<br>Inativa - |                     |
| Painel de Controle<br>$\vartheta \times$                              |                                                                                                    |                     |
| <b>Tela Ativa: Principal</b>                                          | 10                                                                                                    |                     |
| PI Disponíveis<br>PI Selecionados                                     | 10                                                                                                    |                     |
| Categoria / Plano de Informação                                       |                                                                                                    |                     |
| M (V) Altimetria<br>() Mapa_Altimétrico                               | 110                                                                                                    |                     |
| () MNT-tin<br>(G) MNT-grd                                             |                                                                                                    |                     |
| () MNT-grd1                                                           |                                                                                                    |                     |
| () MNT-grd-10<br>() MNT-tin-brk                                       | 11                                                                                                    |                     |
| $\triangleright$ T () Drenagem<br><sup>4</sup> M (V) Grades_Numéricas |                                                                                                    |                     |
| (Glm) GRD-decl                                                        | 11                                                                                                    |                     |
| $\triangleright$ $\boxed{\mathbf{I}}$ () Imagem_TM                    | 113                                                                                                    |                     |
|                                                                       | 112                                                                                                    |                     |
|                                                                       | 111                                                                                                    |                     |
|                                                                       | 101                                                                                                    |                     |
|                                                                       | 106                                                                                                    |                     |
|                                                                       | 10                                                                                                    |                     |
| 旧<br>塑<br>$\mathbf{a}$<br>园<br>$\mathscr{Q}$<br>H<br>$\mathbb{R}^2$   | $10-$                                                                                                    |                     |
| Amostras<br>Isolinhas                                                 | 10                                                                                                    |                     |
| $\blacktriangleright$ Grade<br>$\Box$ Texto                           | $10^{1}$                                                                                                    |                     |
| TIN<br>$\triangledown$ Imagem                                         |                                                                                                    |                     |
| $0 + - x$                                                             | Principal / Tela 2 / Tela 3 / Tela 4 /<br>PI: GRD-decl                                                                                                    |                     |

**Figura 11.** Geração de grade de declividade.

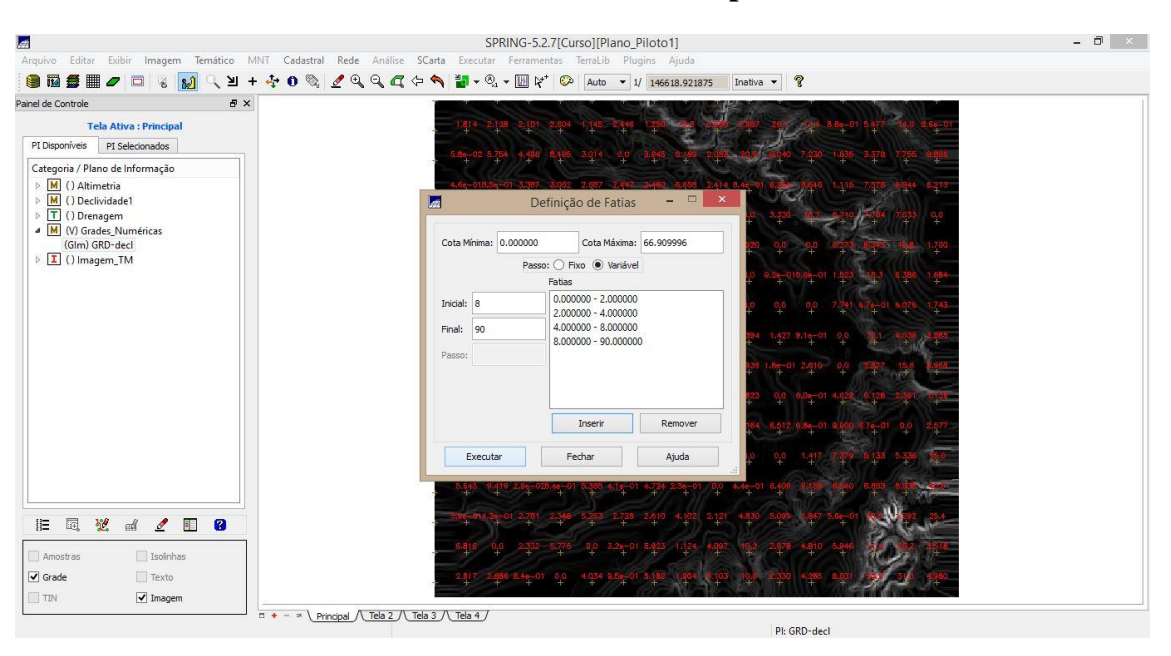

#### **Exercício 08 – Fatiamento de Grade Numérica – Mapa de Declividade:**

**Figura 12.** Definição de classes para o fatiamento de grade regular de declividade.

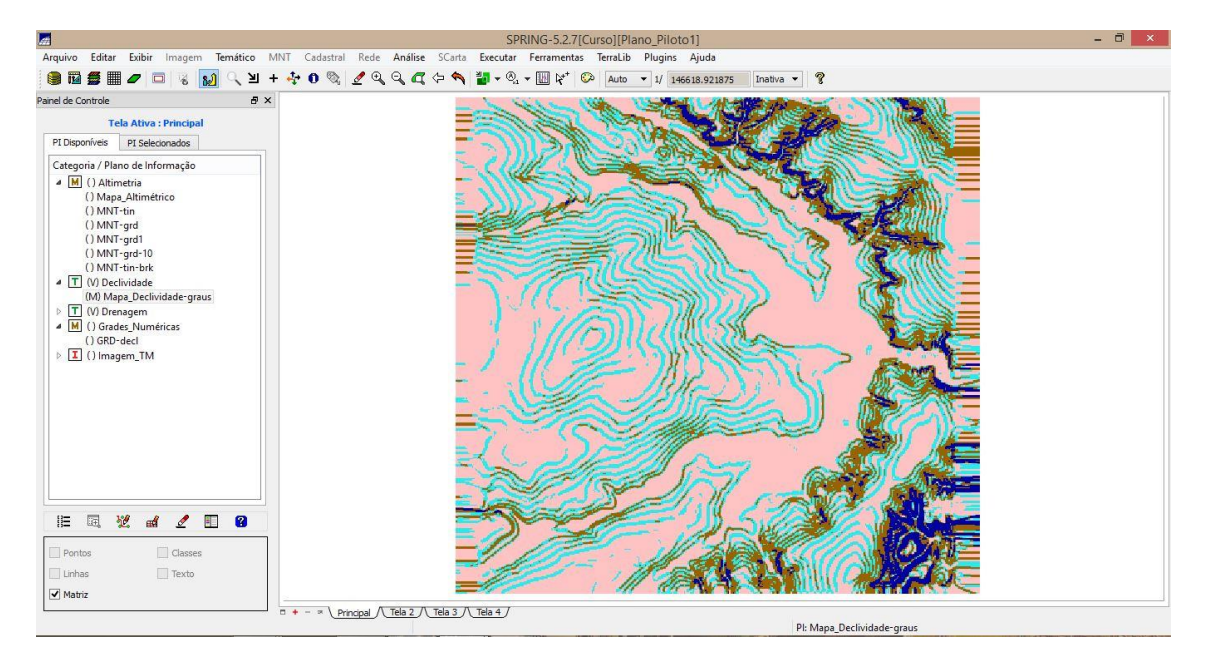

**Figura 13.** Fatiamento de grade regular de declividade.

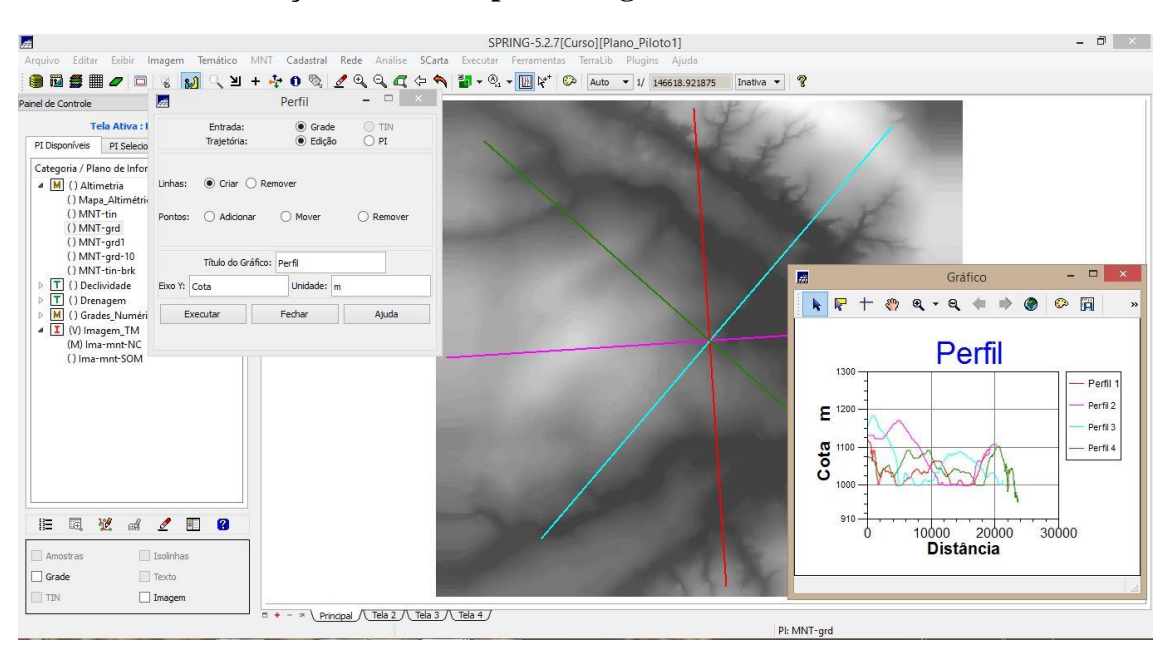

## **Exercício 09 – Geração de Perfil a partir de grades:**

**Figura 14.** Geração de perfis a partir da grade criada anteriormente.

## **Exercício 10 – Visualização da Imagem em 3D:**

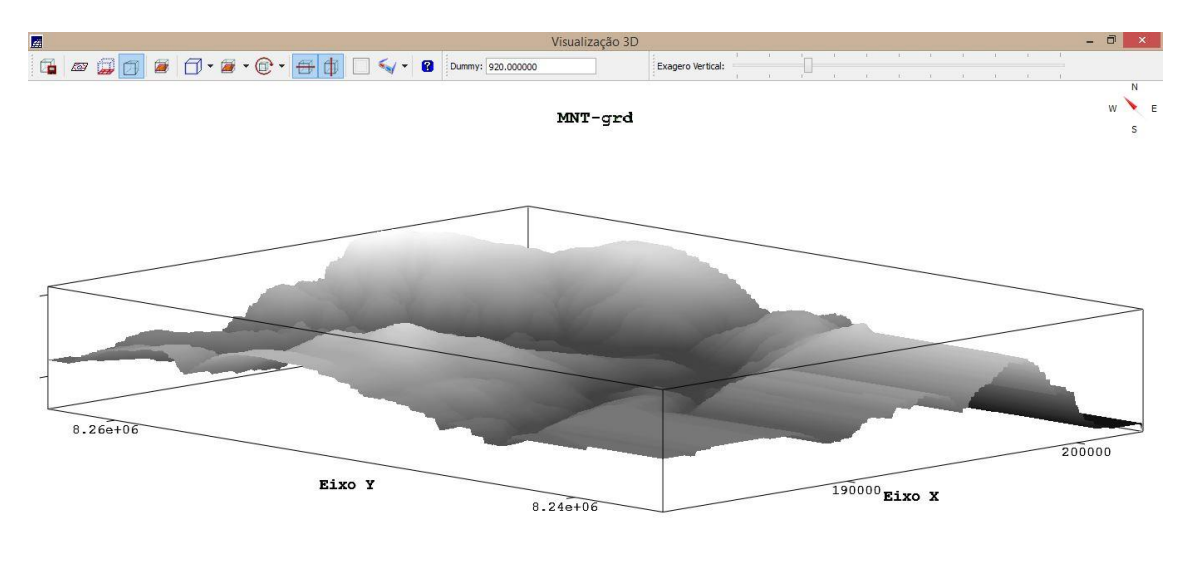

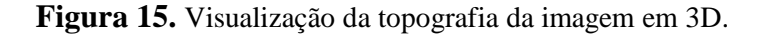

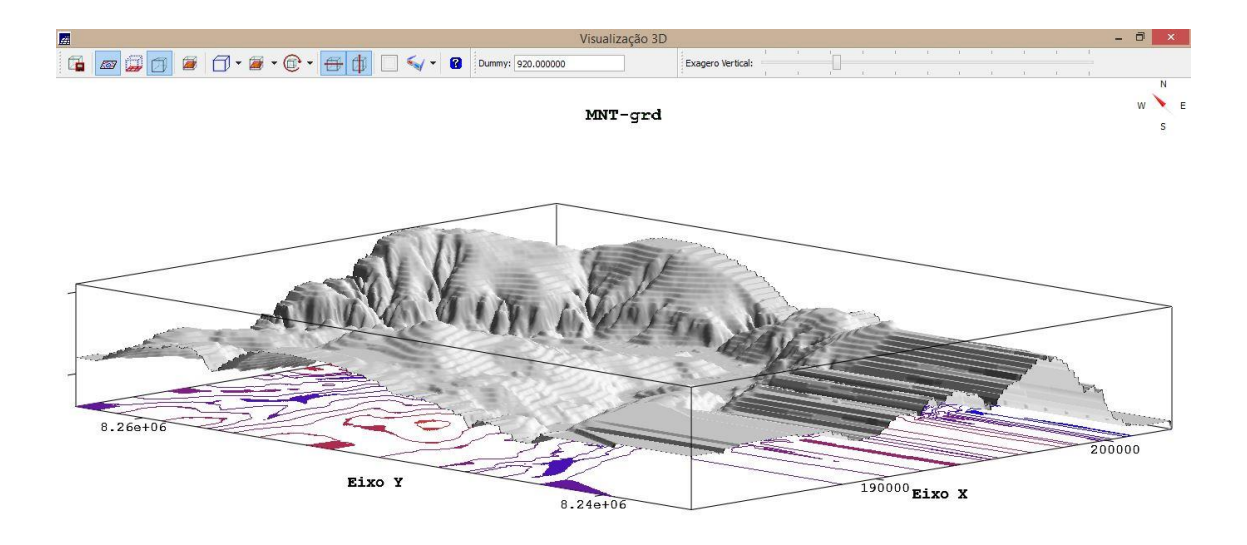

**Figura 16.** Visualização da topografia da imagem sombreada em 3D.